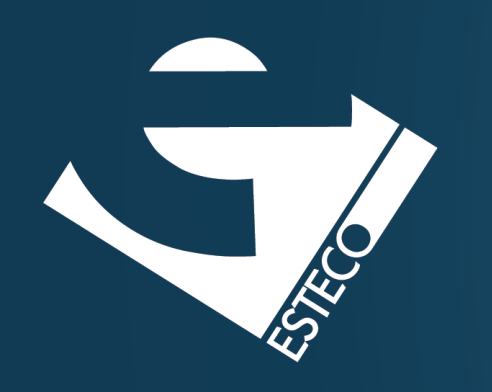

# Programming in Java Part V – lambda functions

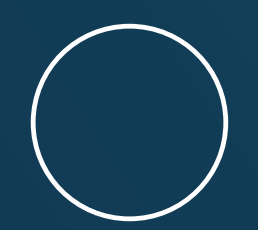

Carlos Kavka

Head of Research and Development

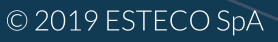

**Functional interfaces**

© 2019 ESTECO SpA

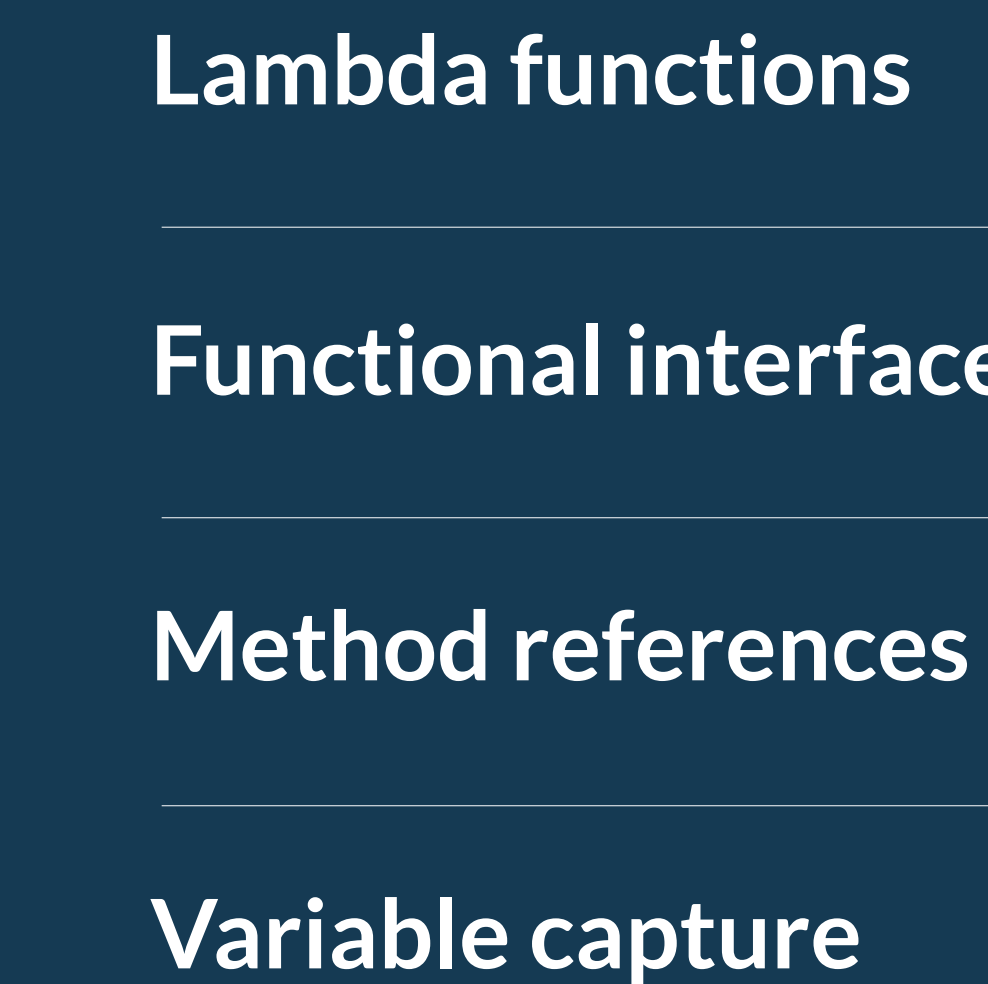

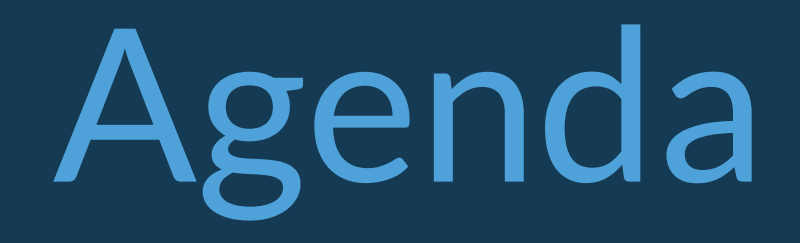

### **Lambda functions**

### implements behavior parametrization

### provides lazy evaluation

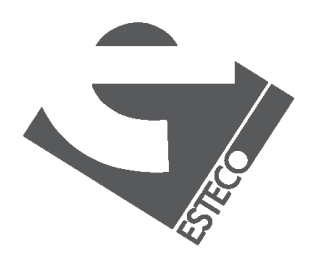

### represents a functional interface

lambda functions

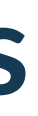

### **A first example**

System.*out*.println( f.apply(3)

);

### arguments

IntFunction  $f = (int x) -> x + 1$ ;

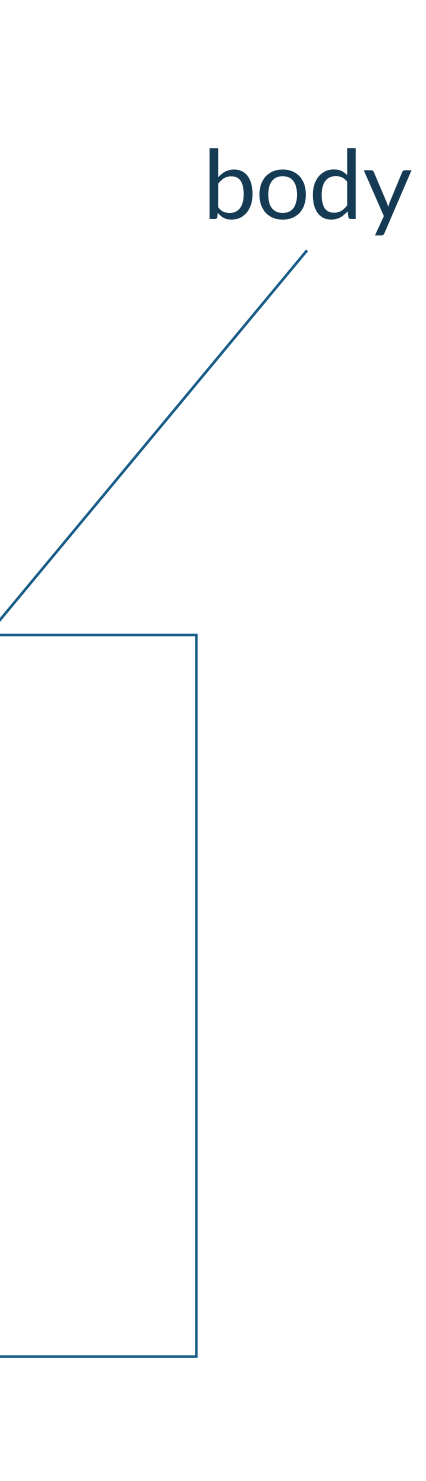

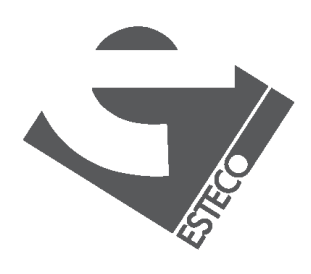

## **Is really an interface?**

```
IntFunction g = new IntFunction()@Override
 public Object apply(int x) {
  return x + 1;
 }
};
System.out.println(
  g.apply(3)
); yes!
```
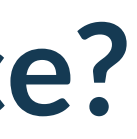

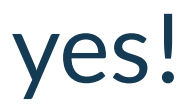

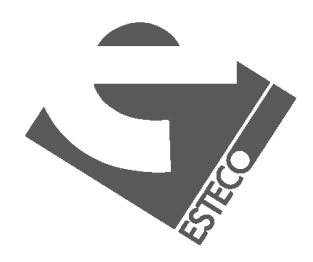

### **Are there other interfaces?**

System.*out*.println( h.applyAsDouble(2) );

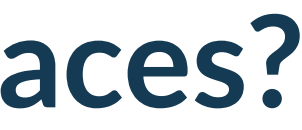

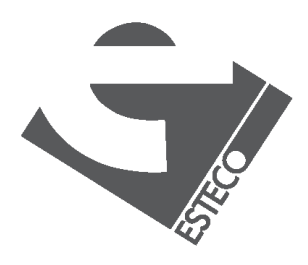

© 2019 ESTECO SpA

yes, many!

IntToDoubleFunction h = (int x) ->  $x * 3.1415$ ;

## **Interface definition**

IntFunction<String>  $m = (int x) -$ > "OK:" + x; System.*out*.println( m.apply(3) );

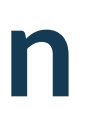

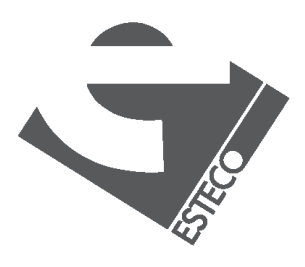

 $Q$  2019 ESTECO Sp

Note that there is a generic type in the interface definition!

## **Interface definition**

```
package com.esteco;
…
@FunctionalInterface
interface StringFunction<R> {
 R apply(String value);
};
…
com.esteco.StringFunction<Integer> o = (String x) -> x.length();System.out.println(o.apply("Hello"));
```
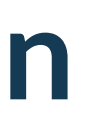

Can we define our own interface?

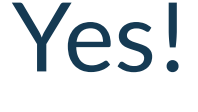

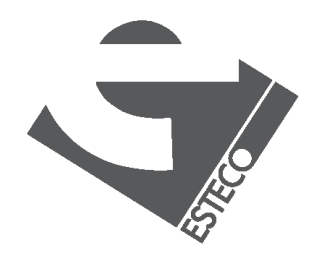

 $@$  2019 ESTECO Sp

## **Simplifications**

1. Parameter types can be omitted (all or none) 2. a single parameter does not require parenthesis

IntFunction  $f = x - > x + 1$ ; IntToDoubleFunction  $h = x - > x * 3.1415$ ; com.esteco.StringFunction<Integer>  $o = x -$  x.length();

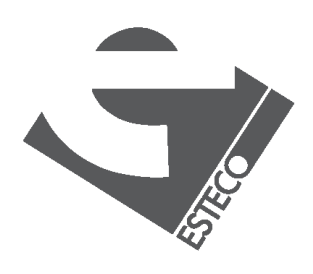

 $@$  2019 ESTECO Sp

## **Other interfaces**

Function<Integer, String> $p = x - > "$ :" +  $x + "$ :"; System.*out*.println( p.apply(3) );

Is there any general function declaration?

Note that there are other method definitions! compose(), andThen()...

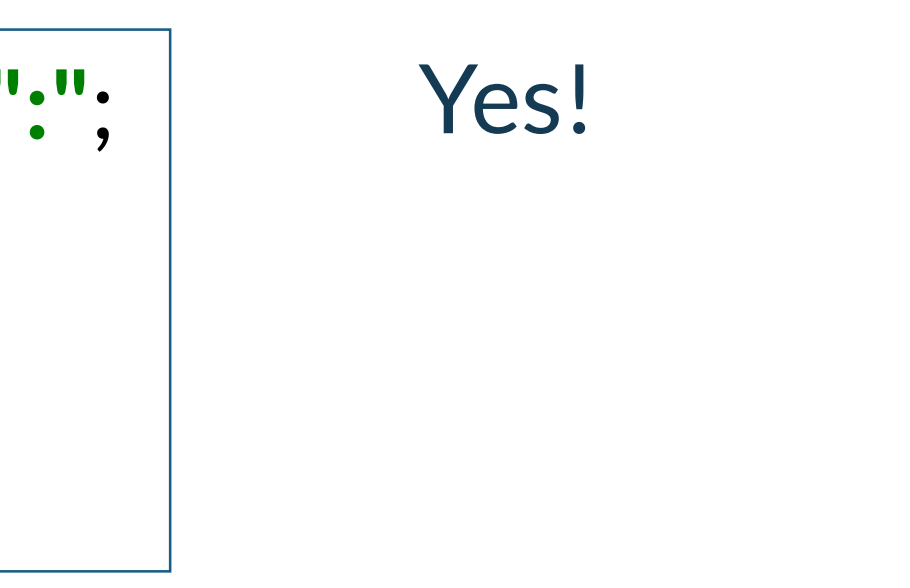

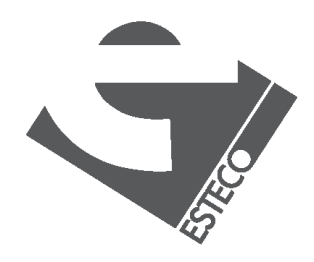

 $@$  2019 ESTECO Si

### **Parameters**

**interface** IntIntFunction<R> { R apply(Integer x, Integer y);

com.esteco.IntIntFunction  $q = (x, y) - \frac{1}{x + y}$ ; System.*out*.println( q.apply(2, 3) );

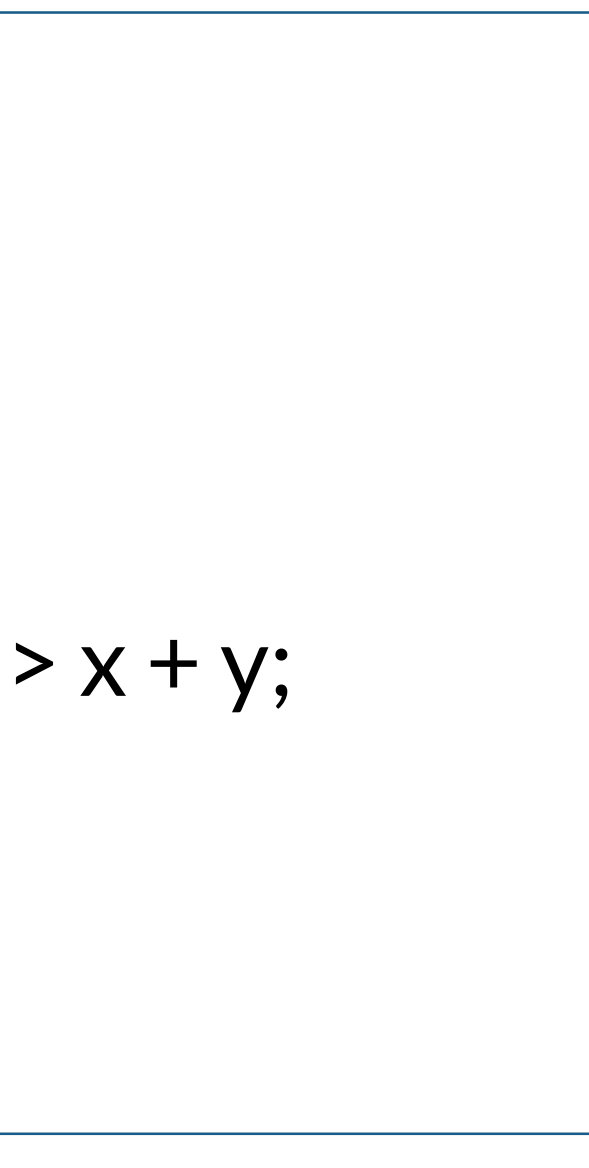

}

Can we use more than one parameter?

### Yes, of course

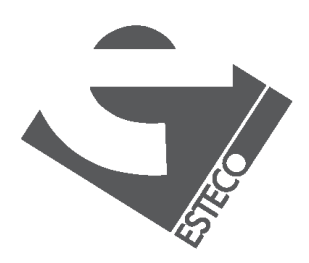

 $@$  2019 ESTECO Sp

### **Examples**

```
interface DoubleDoubleFunction<R> {
 R apply(Double x, Double y);
```
}

```
com.esteco.DoubleDoubleFunction<Double>r = (x, y) - y + y;
System.out.println(
   r.apply(3.14, 0.0015)
);
```
 $Q$  2019 ESTECO Sp

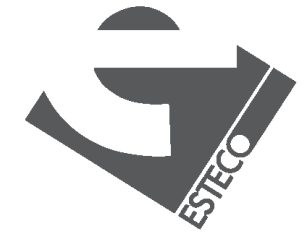

Let's do it also for doubles

### **Context dependent!**

The following two lambda expressions are the same:

com.esteco.IntIntFunction<Integer>  $q = (x, y) - y + y$ ;

com.esteco.DoubleDoubleFunction<Double>r =

Note that the type of the lambda expression depends on the context!

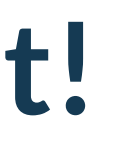

$$
(x, y) \rightarrow x + y;
$$

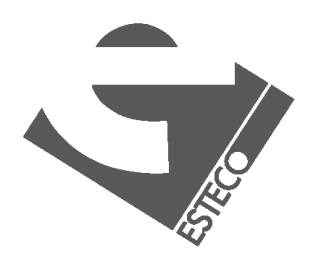

 $@$  2019 ESTECO Si

### **Anonymous classes**

```
Thread t1 = new Thread(new Runnable() {
 @Override
 public void run() {
   System.out.println("Hi");
  }
});
t1.start();
```
Thread t2 = **new** Thread(() -> System.*out*.println(**"hi"**)); t2.start();

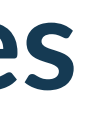

### can be written as:

### Lambdas can help when using anonymous classes

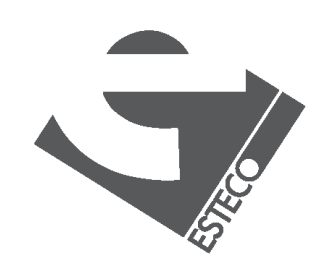

 $© 2019$   $ESTFCO$  Sp

### **Anonymous classes**

```
JButton jb = new JButton();
jb.addActionListener(new ActionListener() {
 @Override
 public void actionPerformed(ActionEvent e) {
   System.out.println("Hi");
  }
});
```
jb.addActionListener(e -> System.*out*.println(**"Hi"**));

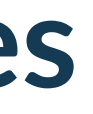

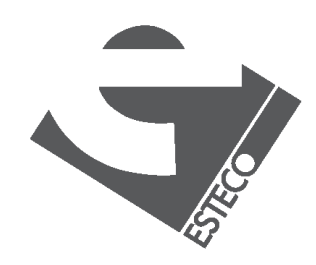

 $Q$  2019 ESTECO Sp

can be written as:

### **Anonymous classes**

anonymous classes create a new object

for example, variable etc. capture is different

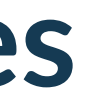

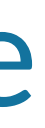

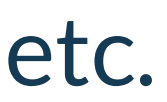

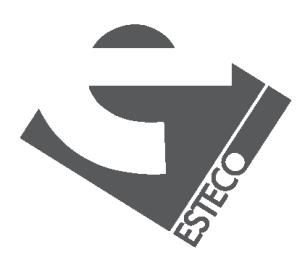

but there are some differences!

## **Functional interfaces**

@FunctionalInterface **interface** StringFunction<R> { R apply(String value); }; @FunctionalInterface **interface** IntIntFunction<R> { R apply(Integer x, Integer y); } @FunctionalInterface **interface** DoubleDoubleFunction<R> { R apply(Double x, Double y); }

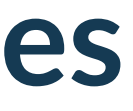

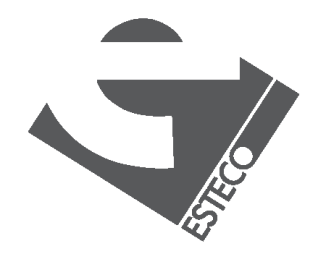

 $© 2019 FSTFCOSn$ 

### Interfaces with exactly one **abstract** method

## **Functional interfaces**

### Function

## BiFunction Predicate

### Consumer

BiConsumer

Supplier

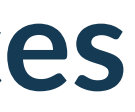

### **BiPredicate**

UnaryOperator

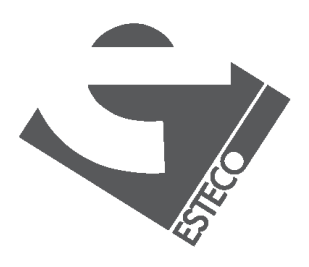

### BinaryOperator

## many predefined

### **Functional interfaces**

IntFunction

## LongFunction DoubleFunction

### ToDoubleFunction

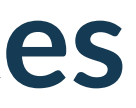

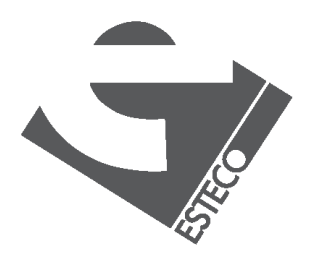

many specialized

ToLongFunction PPCCIQIIZCU ToIntFunction

## **The Function functional interface**

@FunctionalInterface **public interface** Function<T, R> { R apply(T t); **default** <V> Function<V, R> compose(...) { ... }  $default < V > Function < T, V > and Then(...) { ... }$ **static** <T> Function<T, T> identity() { **...** } }

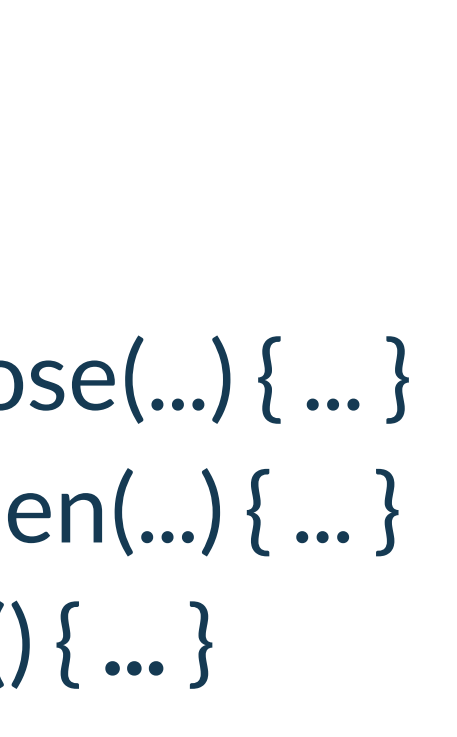

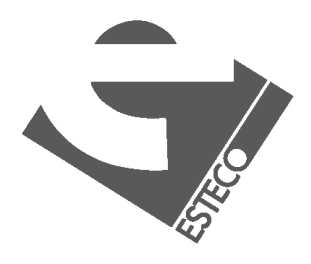

How is the Function interface defined?

## **Other methods**

Function<Integer, Integer>  $w1 = x - y * x$ ; Function<Integer, Integer>  $w2 = x - y + x$ ; System.*out*.println( w1.andThen(w2).apply(2) ); System.*out*.println( w1.compose(w2).apply(2) ); System.*out*.println( w1.compose(w1).compose(w2).andThen(w2).apply(2) );

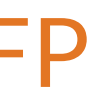

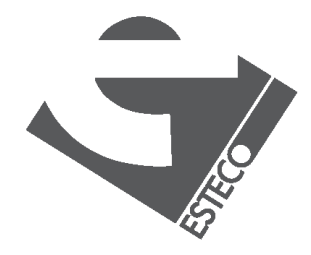

 $© 2019 FSTFCOSr$ 

They can be used as in FP

## **Other methods**

System.*out*.println( Function.*identity*().apply(2) ); System.*out*.println( ((IntFunction) $(x -> x * x)$ ).apply(2) ); System.*out*.println( ((Function<Integer, Integer>)( $x \rightarrow x * x$ )).apply(2) );

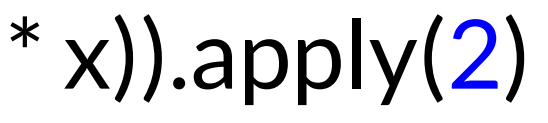

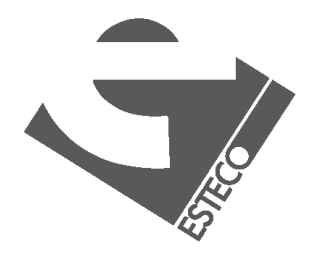

 $Q$  2019 ESTECO Sp

## **Type information**

### Sometimes, type information has to be provided!

 $(x \rightarrow x^*x)$ .apply(2) // wrong!

((Function<Integer, Integer>)(x -> x  $*$  x)).apply(2) // OK

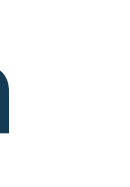

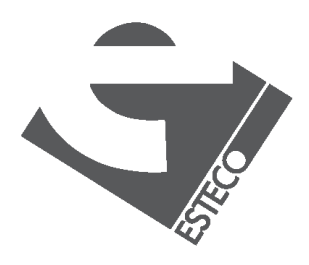

## **Predicate examples**

Predicate<Integer> greaterThanZero =  $x \rightarrow x > 0$ ; Predicate<Integer> smallerThanOrEqualToZero = greaterThanZero.negate(); Predicate<Integer> smallerThanFive =  $x - > x < 5$ ; Predicate<Integer> betweenZeroAndFive = greaterThanZero.and(smallerThanFive); Predicate<Integer> notBetweenZeroAndFive = betweenZeroAndFive.negate();

System.*out*.println( notBetweenZeroAndFive.test(6) );

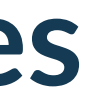

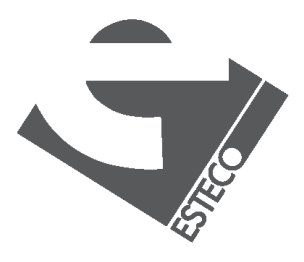

### **Method references**

Function<String, Integer>  $len1 = x - x$ .length(); Function<String, Integer> len2 = String::length;

System.*out*.println(len1.apply(**"Hello"**) + len2.apply(**"Hi"**));

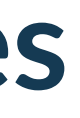

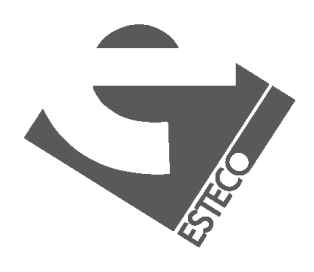

## **Method references**

Function < String, Integer >  $len1 = s - s$ . length(); Function<String, Integer> len2 = String::length;

BiPredicate<String, String>  $pred1 = (s1, s2) - s1$ .equals(s2); BiPredicate<String, String> pred2 = String::equals;

Supplier<ArrayList> c1 = () -> **new** ArrayList(); Supplier<ArrayList> c2 = ArrayList::**new**;

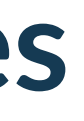

- 
- 
- 

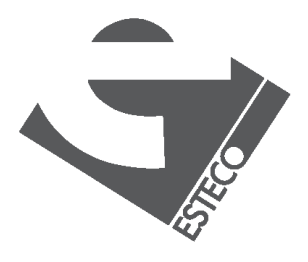

Can be applied to reference static and instance methods, and also to reference constructors

## **Other examples**

**static void** doSomething(String s, Predicate<String> p, Function<String, String> f) { **if** (p.test(s)) System.*out*.println(f.apply(s)); }

*doSomething*(**"Numeric"**, x -> x.contains(**"m"**),Function<String>.*identity*()); *doSomething*(**"Numeric"**, x -> x.contains(**"m"**), String::toLowerCase); *doSomething*(**"Numeric"**, x -> x.contains(**"m"**), x -> **"yes"**); *doSomething*(**"Numeric"**, x -> x.length() < 5, x -> **"too small"**); *doSomething*(**""**, String::isEmpty, x -> **"empty string"**);

### **Variable capture**

 $int a = 1$ ; IntFunction  $w = x - 2x + a + 1$ ; System.*out*.println(w.apply(3));

 $int a = 1$ ; IntFunction  $w = x - 2x + a + 1$ ; a++; System.*out*.println(w.apply(3));

```
this works:
```
this does not:

Only "effectively final" variable can be captured

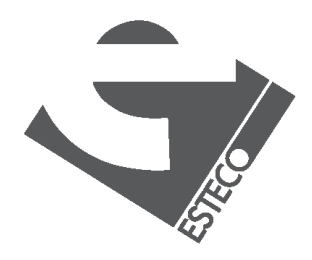

## **Example: a comparator**

List<String> arr = Arrays.*asList*(**"Mariapia"**, **"Teresa"**, **"Stefano"**); Collections.*sort*(arr, **new** Comparator<String>() { @Override **public int** compare(String o1, String o2) { **return** o1.length() - o2.length(); } });

System.*out*.println( arr.stream().collect(Collectors.*joining*(**", "**)) );

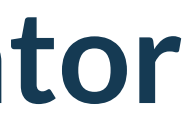

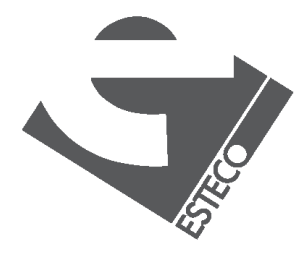

 $@$  2019 ESTECO Si

Collections.*sort*(arr, (o1, o2) -> o1.length() - o2.length()); Collections.*sort*(arr, String::compareToIgnoreCase);

### esteco.com

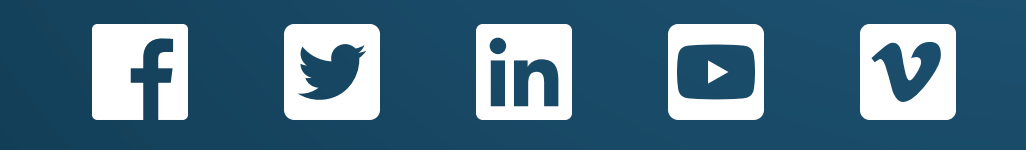

![](_page_29_Picture_4.jpeg)

Read the ESTECO Copyright Policy © 2019 ESTECO SpA

![](_page_29_Picture_0.jpeg)

Thank you!